# Sieci spoBeczne w biznesie - opis przedmiotu

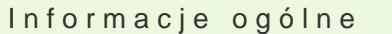

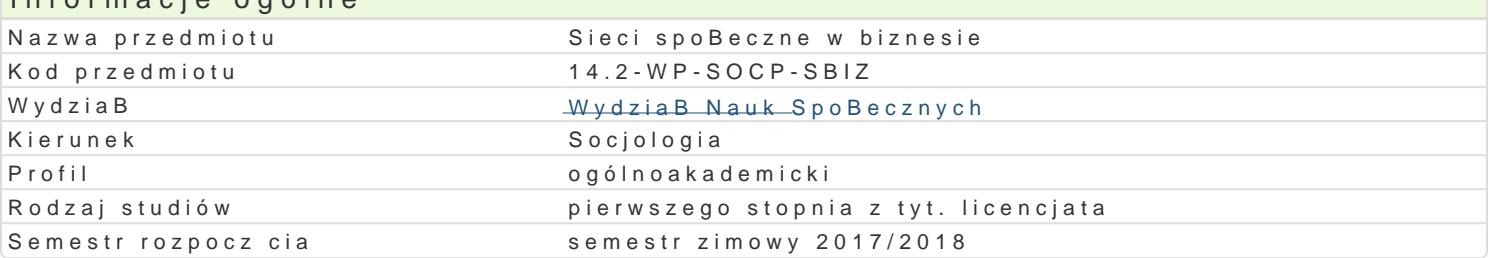

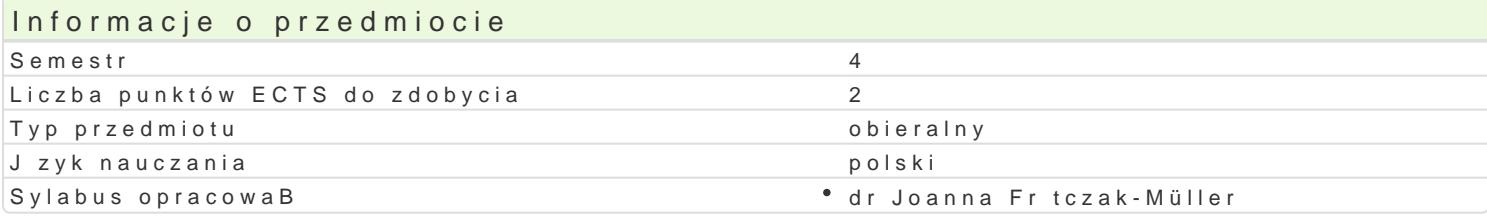

# Formy zaj

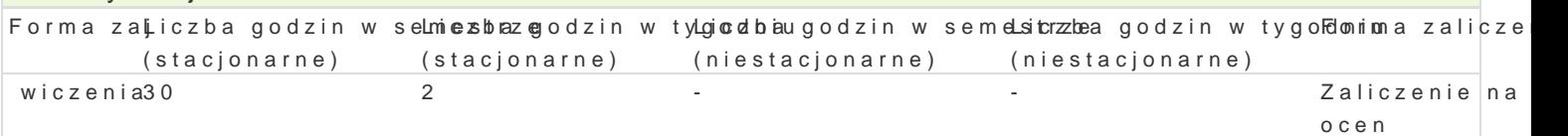

### Cel przedmiotu

Celem zaj jest zapoznanie uczestników z uwarunkowaniami, przejawami i konsekwencjami usieciowi wymienionych zjawisk.

#### Wymagania wst pne

#### Zakres tematyczny

- 1.SpoBeczeDstwo sieci jako odmiana kapitalizmu.
- 2.Nowa gospodarka. Struktura, dynamika, geneza.
- 3.Przedsibiorstwo sieci.
- 4.PrzepBywy kapitaBów.
- 5.Rola interesariuszy w funkcjonowaniu przedsibiorstwa.
- 6.Sieci a problem wBasno[ci w gospodarce.
- 7.Sieci a zmiany w procesie pracy i zatrudnienia.
- 8.Usieciowienie gospodarki a strategie personalne..

#### Metody ksztaBcenia

Analiza tekstu z elementami dyskusji i praca zespoBowa

Efekty uczenia si i metody weryfikacji osigania efektów uczenia si Opis efektu Symbole efektow ody weryfikac $\overline{F}$ opis efektu Forma zaj Potrafi skutecznie wspóBpracowa z czBonkami zespoBu<sup>o</sup> zkad komiowego<sup>o</sup>. praca w grupie <sup>o</sup> wiczenia

Posiada podstawow wiedz na temat norm i reguB organizkuj.Wc3yoch strukkkurykswpionBheczne®i waczenia temat znaczenia networkingu dla rozwoju dziaBaD biznesowych.

Potrafi zastosowa podstawowe terminy i kategorie socjolnog u zalożne do ankaliczny wolama BaD • wiczenia dotycz cych przedsi biorczo[ci (zwBaszcza wspóBczesnego spoBeczeDstwa polskiego).

Posiada podstawow wiedz na temat funkcjonowania gospKodWr2K2 jako skotokpwoiwum zanych wiczenia instytucji i organizacji.

## Warunki zaliczenia

Zaliczenie wiczeD

Forma zaliczenia Uwaczie D

Zaliczenie na oceTmak

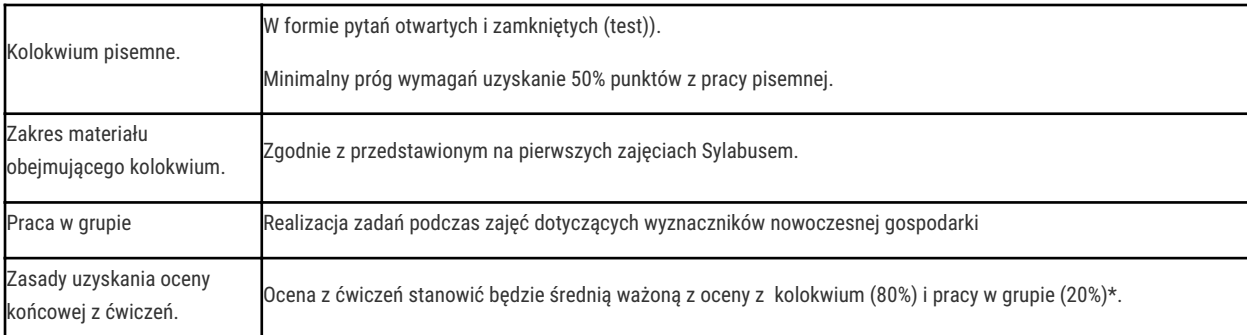

#### Literatura podstawowa

- 1. Barney D.,, Społeczeństwo sieci, przeł. Marcin Fronia, Wydawnictwo Sic!, Warszawa 2008.
- 2. Castells M. (2007), Społeczeństwo sieci, przeł. K. Pawluś, M. Marody, J. Stawiński, J. Szymański, Wydawnictwo Naukowe PWN, Warszawa.
- 3. Barney D. (2008) Spoeczestwo sieci, Wydawnictwo Sic!, Warszawa.
- 4. Castells M. (2007) Spoeczestwo sieci, Wydawnictwo Naukowe PWN, Warszawa.
- 5. Doligalski T. (2009) Spoeczne uwarunkowania marketingu i e-biznesu, "E-mentor", nr 1.
- 6. Klein N., (2004) No Logo, Wydawnictwo Muza, Warszawa.
- 7. Kulpa-Ogrodowska A. (2010) Wczeni i wyczeni z globalnej sieci. Spoeczne konsekwencje rozwoju nowoczesnych technologii i konsumeryzmu [dokument online].
- 8. Ramocka M. (2009) Sakralizacja konsumpcji jako fenomen globalizacji, "Annales. Etyka w yciu gospodarczym".
- 9. Stachowicz J. (2011) Globalne sieci przepływu kapitału, wiedzy oraz wartości jako kluczowe wyzwanie w zarządzaniu przedsiębiorstwami [dokument on-line].

### Literatura uzupełniająca

1. Vir Singh Param, Tan Yong, Mookerjee Vijay, Network Effects: The Influence of Structural Capital on Open Source Project Success, MIS Quaterly, nr 4/2011, (vol. 35), s. 813 – 829.

### Uwagi

Zmodyfikowane przez dr hab. Dorota Szaban, prof. UZ (ostatnia modyfikacja: 25-04-2017 19:53)

Wygenerowano automatycznie z systemu SylabUZ